LP Cycling [Example](#page-0-0)

<span id="page-0-0"></span>K ロ ▶ K 個 ▶ K 君 ▶ K 君 ▶ ...

佳

This example has the virtue of suffering from no roundoff errors when run on a computer. Cycling in LP's remains rare and so many implementations do not implement an anti-cycling rule. We use Anstee's pivot rules (which are otherwise known as the standard rules) to pivot into the basis the variable with the largest coefficient in the z row (and in the case of ties take the variable of smallest index) and for the leaving variable we break ties, if necessary, by choosing the variable of smallest index. We typically expect you to follow these pivot rules on test questions.

へのへ

dictionary 1  $x_5 = -0.5x_1 +5.5x_2 +2.5x_3 -9x_4$  $x_6 = -0.5x_1 +1.5x_2 +0.5x_3 -x_4$  $x_7 = 1 -x_1$  $z = 10x_1 -57x_2 -9x_3 -24x_4$ 

LP Cycling [Example](#page-0-0)

K ロ ▶ K @ ▶ K 할 ▶ K 할 ▶ ( 할 ) ⊙ Q Q

$$
x_5 = -0.5x_1 +5.5x_2 +2.5x_3 -9x_4
$$
  
dictionary 1  $x_6 = -0.5x_1 +1.5x_2 +0.5x_3 -x_4$   
 $x_7 = 1 -x_1$   
 $z = 10x_1 -57x_2 -9x_3 -24x_4$ 

 $x_1$  enters

LP Cycling [Example](#page-0-0)

K ロ ▶ K 御 ▶ K 君 ▶ K 君 ▶ .

佳

$$
x_5 = -0.5x_1 +5.5x_2 +2.5x_3 -9x_4
$$
  
dictionary 1  $x_6 = -0.5x_1 +1.5x_2 +0.5x_3 -x_4$   
 $x_7 = 1 -x_1$   
 $z = 10x_1 -57x_2 -9x_3 -24x_4$ 

 $x_1$  enters and  $x_5$  leaves

LP Cycling [Example](#page-0-0)

**≮ロ ▶ ⊀ 御 ▶ ⊀ 君 ▶ ⊀ 君 ▶** 

佳

$$
x_5 = -0.5x_1 +5.5x_2 +2.5x_3 -9x_4
$$
  
dictionary 1  $x_6 = -0.5x_1 +1.5x_2 +0.5x_3 -x_4$   
 $x_7 = 1 -x_1$   
 $z = 10x_1 -57x_2 -9x_3 -24x_4$ 

 $x_1$  enters and  $x_5$  leaves

$$
\begin{array}{ccccccccc}\nx_1 & = & -2x_5 & +11x_2 & +5x_3 & -18x_4 \\
\text{dictionary 2} & x_6 & = & x_5 & -4x_2 & -2x_3 & +8x_4 \\
x_7 & = & 1 & +2x_5 & -11x_2 & -5x_3 & +18x_4 \\
z & = & -20x_5 & +53x_2 & +41x_3 & -204x_4\n\end{array}
$$

 $\leftarrow$   $\Box$ 

→ 御 ▶ → 君 ▶ → 君 ▶

佳

dictionary 2  $x_1 = -2x_5 +11x_2 +5x_3 -18x_4$  $x_6 = x_5 -4x_2 -2x_3 +8x_4$  $x_7 = 1 +2x_5 -11x_2 -5x_3 +18x_4$  $z = -20x_5 +53x_2 +41x_3 -204x_4$ 

LP Cycling [Example](#page-0-0)

K ロ ▶ K @ ▶ K 로 ▶ K 로 ▶ 『로 『 YO Q @

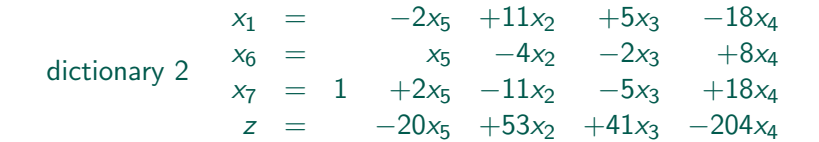

 $x_2$  enters

LP Cycling [Example](#page-0-0)

a mills.

- K @ ▶ K 로 ▶ K 로 ▶ - 로 - K 9 Q @

$$
\begin{array}{rcl}\nx_1 & = & -2x_5 + 11x_2 + 5x_3 - 18x_4 \\
\text{dictionary 2} & x_6 & = & x_5 - 4x_2 - 2x_3 + 8x_4 \\
& x_7 & = & 1 + 2x_5 - 11x_2 - 5x_3 + 18x_4 \\
& z & = & -20x_5 + 53x_2 + 41x_3 - 204x_4\n\end{array}
$$

 $x_2$  enters and  $x_6$  leaves

LP Cycling [Example](#page-0-0)

 $\leftarrow$   $\Box$ 

→ 御 ▶ → 君 ▶ → 君 ▶ →

佳

$$
\begin{array}{rclcrcl} x_1&=&-2x_5&+11x_2&+5x_3&-18x_4\\ \text{dictionary 2} & &x_6&=&x_5&-4x_2&-2x_3&+8x_4\\ & &x_7&=&1&+2x_5&-11x_2&-5x_3&+18x_4\\ & &z&=&-20x_5&+53x_2&+41x_3&-204x_4 \end{array}
$$

 $x_2$  enters and  $x_6$  leaves

$$
x_1 = +.75x_5 -2.75x_6 -.5x_3 +4x_4
$$
  
dictionary 3  $x_2 = .25x_5 -.25x_6 -.5x_3 +2x_4$   
 $x_7 = 1 -.75x_5 -13.25x_6 +.5x_3 -4x_4$   
 $z = -6.75x_5 -13.25x_6 +14.5x_3 -98x_4$ 

**≮ロ ▶ ⊀ 御 ▶ ⊀ 君 ▶ ⊀ 君 ▶** 

佳

dictionary 3  $x_1 = +.75x_5 - 2.75x_6 - .5x_3 + 4x_4$  $x_2 = 0.25x_5 -0.25x_6 -0.5x_3 +2x_4$  $x_7 = 1 - .75x_5 - 13.25x_6 + .5x_3 - 4x_4$  $z = -6.75x_5 -13.25x_6 +14.5x_3 -98x_4$ 

#### LP Cycling [Example](#page-0-0)

a mills.

- K @ ▶ K 로 ▶ K 로 ▶ - 로 - K 9 Q @

$$
x_1 = +.75x_5 -2.75x_6 -.5x_3 +4x_4
$$
  
dictionary 3  $x_2 = .25x_5 -.25x_6 -.5x_3 +2x_4$   
 $x_7 = 1 -.75x_5 -13.25x_6 +.5x_3 -4x_4$   
 $z = -6.75x_5 -13.25x_6 +14.5x_3 -98x_4$ 

#### $x_3$  enters

LP Cycling [Example](#page-0-0)

**≮ロ ▶ ⊀ 御 ▶ ⊀ 君 ▶ ⊀ 君 ▶** 

佳

$$
x_1 = +.75x_5 -2.75x_6 -.5x_3 +4x_4
$$
  
dictionary 3  $x_2 = .25x_5 -.25x_6 -.5x_3 +2x_4$   
 $x_7 = 1 -.75x_5 -13.25x_6 +.5x_3 -4x_4$   
 $z = -6.75x_5 -13.25x_6 +14.5x_3 -98x_4$ 

 $x_3$  enters and  $x_1$  leaves

LP Cycling [Example](#page-0-0)

K ロ ▶ K 御 ▶ K 君 ▶ K 君 ▶ ...

佳

$$
x_1 = +.75x_5 -2.75x_6 -.5x_3 +4x_4
$$
  
dictionary 3  $x_2 = .25x_5 -.25x_6 -.5x_3 +2x_4$   
 $x_7 = 1 -.75x_5 -13.25x_6 +.5x_3 -4x_4$   
 $z = -6.75x_5 -13.25x_6 +14.5x_3 -98x_4$ 

 $x_3$  enters and  $x_1$  leaves

$$
x_3 = +0.5x_5 -5.5x_6 -2x_1 +8x_4
$$
  
dictionary 4  $x_2 = -0.5x_5 +2.5x_6 +x_1 -2x_4$   
 $x_7 = 1$   
 $z = 15x_5 -93x_6 -29x_1 +18x_4$ 

**≮ロ ▶ ⊀ 御 ▶ ⊀ 君 ▶ ⊀ 君 ▶** 

佳

dictionary 4  $x_2 = -0.5x_5 + 2.5x_6 + x_1 - 2x_4$  $x_3 = +.1.5x_5 -5.5x_6 -2x_1 +8x_4$  $x_7 = 1$   $-x_1$  $z = 15x_5 -93x_6 -29x_1 +18x_4$ 

LP Cycling [Example](#page-0-0)

K ロ ▶ K @ ▶ K 할 ▶ K 할 ▶ ( 할 ) ⊙ Q Q

$$
x_3 = +.1.5x_5 -5.5x_6 -2x_1 +8x_4
$$
  
dictionary 4  $x_2 = -.5x_5 +2.5x_6 +x_1 -2x_4$   
 $x_7 = 1$   
 $z = 15x_5 -93x_6 -29x_1 +18x_4$ 

 $x_4$  enters

LP Cycling [Example](#page-0-0)

メロメ メ団メ メモメ メモメー

佳

$$
x_3 = +0.5x_5 -5.5x_6 -2x_1 +8x_4
$$
  
dictionary 4  $x_2 = -0.5x_5 +2.5x_6 +x_1 -2x_4$   
 $x_7 = 1$   
 $z = 15x_5 -93x_6 -29x_1 +18x_4$ 

 $x_4$  enters and  $x_2$  leaves

LP Cycling [Example](#page-0-0)

K ロ ▶ K 御 ▶ K 君 ▶ K 君 ▶ ...

佳

$$
x_3 = +.1.5x_5 -5.5x_6 -2x_1 +8x_4
$$
  
dictionary 4  $x_2 = -.5x_5 +2.5x_6 +x_1 -2x_4$   
 $x_7 = 1$   
 $z = 15x_5 -93x_6 -29x_1 +18x_4$ 

 $x_4$  enters and  $x_2$  leaves

$$
x_3 = -0.5x_5 + 4.5x_6 + 2x_1 - 4x_2
$$
  
dictionary 5  $x_4 = -0.25x_5 + 1.25x_6 + 0.5x_1 -0.5x_2$   
 $x_7 = 1$   
 $z = 10.5x_5 - 70.5x_6 - 20x_1 - 9x_2$ 

K ロ ▶ K @ ▶ K 평 ▶ K 평 ▶ 《 평 ▶

$$
x_3 = -0.5x_5 + 4.5x_6 + 2x_1 - 4x_2
$$
  
dictionary 5  $x_4 = -0.25x_5 + 1.25x_6 + 0.5x_1 - 0.5x_2$   
 $x_7 = 1$   
 $z = 10.5x_5 - 70.5x_6 - 20x_1 - 9x_2$ 

**≮ロ ▶ ⊀ 御 ▶ ⊀ 君 ▶ ⊀ 君 ▶** 

佳

$$
x_3 = -0.5x_5 + 4.5x_6 + 2x_1 - 4x_2
$$
  
dictionary 5  $x_4 = -0.25x_5 + 1.25x_6 + 0.5x_1 -0.5x_2$   
 $x_7 = 1$   
 $z = 10.5x_5 -70.5x_6 -20x_1 -9x_2$ 

 $x_5$  enters

LP Cycling [Example](#page-0-0)

メロト メタト メミト メミト

佳

$$
x_3 = -0.5x_5 + 4.5x_6 + 2x_1 - 4x_2
$$
  
dictionary 5  $x_4 = -0.25x_5 + 1.25x_6 + 0.5x_1 -0.5x_2$   
 $x_7 = 1$   
 $z = 10.5x_5 -70.5x_6 -20x_1 -9x_2$ 

 $x_5$  enters and  $x_3$  leaves

LP Cycling [Example](#page-0-0)

K ロ ▶ K 御 ▶ K 君 ▶ K 君 ▶ ...

佳

$$
x_3 = -0.5x_5 + 4.5x_6 + 2x_1 - 4x_2
$$
  
dictionary 5  $x_4 = -0.25x_5 + 1.25x_6 + 0.5x_1 -0.5x_2$   
 $x_7 = 1$   
 $z = 10.5x_5 - 70.5x_6 - 20x_1 - 9x_2$ 

 $x_5$  enters and  $x_3$  leaves

$$
x_5 = -2x_3 + 9x_6 + 4x_1 - 8x_2
$$
  
dictionary 6 
$$
x_4 = +.5x_3 - x_6 -.5x_1 + 1.5x_2
$$

$$
x_7 = 1 -21x_3 + 24x_6 + 22x_1 - 93x_2
$$

**≮ロ ▶ ⊀ 御 ▶ ⊀ 君 ▶ ⊀ 君 ▶** 

佳

dictionary 6  $x_4 = +.5x_3 -x_6 -.5x_1 +1.5x_2$  $x_5 = -2x_3 + 9x_6 + 4x_1 - 8x_2$  $x_7 = 1$   $-x_1$  $z = -21x_3 +24x_6 +22x_1 -93x_2$ 

LP Cycling [Example](#page-0-0)

K ロ ▶ K @ ▶ K 로 ▶ K 로 ▶ 『로 『 YO Q @

$$
x_5 = -2x_3 +9x_6 +4x_1 -8x_2
$$
  
dictionary 6 
$$
x_4 = +.5x_3 -x_6 -.5x_1 +1.5x_2
$$

$$
x_7 = 1 -21x_3 +24x_6 +22x_1 -93x_2
$$

 $x_6$  enters

LP Cycling [Example](#page-0-0)

**≮ロ ▶ ⊀ 御 ▶ ⊀ 君 ▶ ⊀ 君 ▶** 

佳

$$
x_5 = -2x_3 +9x_6 +4x_1 -8x_2
$$
  
dictionary 6  $x_4 = +.5x_3 -x_6 -.5x_1 +1.5x_2$   
 $x_7 = 1$   
 $z = -21x_3 +24x_6 +22x_1 -93x_2$ 

 $x_6$  enters and  $x_4$  leaves

LP Cycling [Example](#page-0-0)

**≮ロ ▶ ⊀ 御 ▶ ⊀ 君 ▶ ⊀ 君 ▶** 

佳

$$
x_5 = -2x_3 +9x_6 +4x_1 -8x_2
$$
  
dictionary 6  $x_4 = +.5x_3 -x_6 -.5x_1 +1.5x_2$   
 $x_7 = 1$   
 $z = -21x_3 +24x_6 +22x_1 -93x_2$ 

 $x_6$  enters and  $x_4$  leaves

$$
x_5 = -0.5x_1 +5.5x_2 +2.5x_3 -9x_4
$$
  
dictionary 7  $x_6 = -0.5x_1 +1.5x_2 +0.5x_3 -x_4$   
 $x_7 = 1 -x_1$   
 $z = 10x_1 -57x_2 -9x_3 -24x_4$ 

K ロ ▶ K 御 ▶ K 君 ▶ K 君 ▶ ...

佳

Thus Dictionary 7 is Dictionary 1 and so we have returned to dictionary 1 (which is not surprising since we have returned to the same basis  $\{x_5, x_6, x_7\}$ . We call this cycling since we would repeat this over and over ad infinitum if we continue following Anstee's rule.

Bland's Rule chooses the entering variable by choosing the variable of smallest subscript among all variables with positive coefficient in the objective function. Bland's Rule avoids cycling.

In our case in Dictionary 6, we would choose a different entering variable

K 御 ⊁ K ミ ⊁ K ミ

へのへ

$$
x_5 = -2x_3 +9x_6 +4x_1 -8x_2
$$
  
dictionary 6 
$$
x_4 = +.5x_3 -x_6 -.5x_1 +1.5x_2
$$

$$
x_7 = 1 -21x_3 +24x_6 +22x_1 -93x_2
$$

LP Cycling [Example](#page-0-0)

a mills.

→ 御 ▶ → 君 ▶ → 君 ▶ →

佳

$$
x_5 = -2x_3 +9x_6 +4x_1 -8x_2
$$
  
dictionary 6  $x_4 = +.5x_3 -x_6 -.5x_1 +1.5x_2$   
 $x_7 = 1$   
 $z = -21x_3 +24x_6 +22x_1 -93x_2$ 

 $x_1$  enters (by Bland's Rule)

LP Cycling [Example](#page-0-0)

 $\leftarrow$  m

す コンド・ミット (電)

哇

$$
x_5 = -2x_3 +9x_6 +4x_1 -8x_2
$$
  
dictionary 6 
$$
x_4 = +.5x_3 -x_6 -.5x_1 +1.5x_2
$$

$$
x_7 = 1 -21x_3 +24x_6 +22x_1 -93x_2
$$

 $x_1$  enters (by Bland's Rule) and  $x_4$  leaves

LP Cycling [Example](#page-0-0)

 $\leftarrow$  m

す ロー・キャン キュー

哇

$$
x_5 = -2x_3 +9x_6 +4x_1 -8x_2
$$
  
dictionary 6  $x_4 = +.5x_3 -x_6 -.5x_1 +1.5x_2$   
 $x_7 = 1$   
 $z = -21x_3 +24x_6 +22x_1 -93x_2$ 

 $x_1$  enters (by Bland's Rule) and  $x_4$  leaves

$$
x_5 = +2x_3 +x_6 -8x_4 +4x_2
$$
  
dictionary 8  $x_1 = +x_3 -2x_6 -2x_4 +3x_2$   
 $x_7 = 1 -x_3 +2x_6 +2x_4 -3x_2$   
 $z = x_3 -20x_6 -44x_4 -27x_2$ 

メ団 ト メ ヨ ト メ ヨ トー

哇

dictionary 8  $x_5 = +2x_3 +x_6 -8x_4 +4x_2$  $x_1 = +x_3 -2x_6 -2x_4 +3x_2$  $x_7 = 1$   $-x_3$   $+2x_6$   $+2x_4$   $-3x_2$  $z = x_3 -20x_6 -44x_4 -27x_2$ 

LP Cycling [Example](#page-0-0)

a mills.

メ御き メミメ メミメー

造

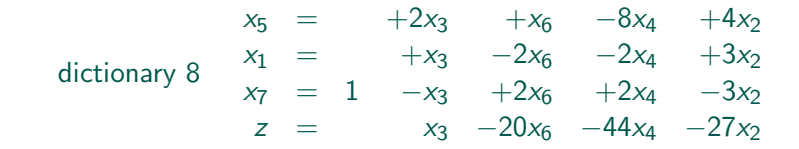

 $x_3$  enters

LP Cycling [Example](#page-0-0)

 $4.171 - 6$ 

メ御 トメ ミ トメ ミ トー

造

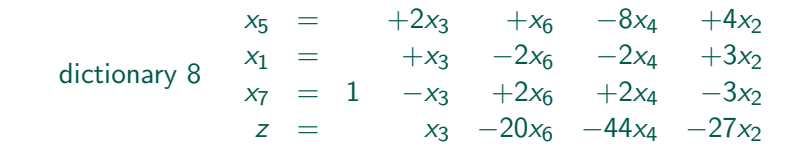

 $x_3$  enters and  $x_7$  leaves

LP Cycling [Example](#page-0-0)

メ御き メミメ メミメー

■

$$
x_5 = +2x_3 +x_6 -8x_4 +4x_2
$$
  
dictionary 8 
$$
x_1 = +x_3 -2x_6 -2x_4 +3x_2
$$

$$
x_7 = 1 -x_3 +2x_6 +2x_4 -3x_2
$$

$$
z = x_3 -20x_6 -44x_4 -27x_2
$$

 $x_3$  enters and  $x_7$  leaves

$$
x_5 = 2 -2x_7 +5x_6 -4x_4 -2x_2
$$
  
dictionary 9 
$$
x_1 = 1 -x_7
$$

$$
x_3 = 1 -x_7 +2x_6 +2x_4 -3x_2
$$

$$
z = 1 -x_7 -18x_6 -42x_4 -30x_2
$$

Optimal solution  $(1, 0, 1, 0, 2, 0, 0)$  with  $z = 1$ .

K @ ▶ K 호 ▶ K 호 ▶ ...

佳